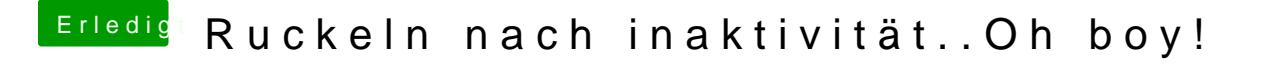

Beitrag von in.Vitro vom 9. Februar 2018, 02:14

push.. (darf man das?)